#### МИНИСТЕРСТВО НАУКИ И ВЫСШЕГО ОБРАЗОВАНИЯ РОССИЙСКОЙ ФЕДЕРАЦИИ

### ФЕДЕРАЛЬНОЕ ГОСУДАРСТВЕННОЕ БЮДЖЕТНОЕ ОБРАЗОВАТЕЛЬНОЕ УЧРЕЖДЕНИЕ ВЫСШЕГО ОБРАЗОВАНИЯ «РЯЗАНСКИЙ ГОСУДАРСТВЕННЫЙ РАДИОТЕХНИЧЕСКИЙ УНИВЕРСИТЕТ ИМЕНИ В.Ф. УТКИНА»

Кафедра «Экономика, менеджмент и организация производства»

«СОГЛАСОВАНО» Декан ИЭФ are О.Ю. Горбова 2020 г.

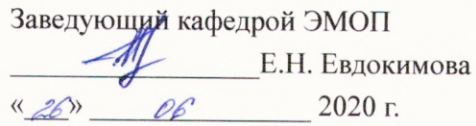

«УТВЕРЖДАЮ» Проректор по РОПиМД А.В. Корячко 2020 г.

#### РАБОЧАЯ ПРОГРАММА ДИСЦИПЛИНЫ

### Б1.Б.24 Прикладные программные продукты в экономике и управлении

Направление подготовки 38.03.01 Экономика

Направленность (профиль) подготовки «Экономика предприятия»

> Уровень подготовки Академический бакалавриат

Квалификация выпускника - бакалавр

Форма обучения - заочная

Рязань 2020 г.

#### ЛИСТ СОГЛАСОВАНИЙ

Рабочая программа составлена в соответствии с федеральным государственным образовательным стандартом высшего образования по направлению подготовки 38.03.01 Экономика (уровень бакалавриата), утвержденным приказом Минобрнауки России от 12.11.2015 г. No 1327.

Разработчик к.т.н., доцент кафедры ВПМ

Дер Г.А. Дмитриева

Программа рассмотрена и одобрена на заседании кафедры

«11 » Об 2020 г., протокол № 11

Заведующий кафедрой ВПМ д.т.н., профессор

Port

/Г.В. Овечкин

#### **1. ЦЕЛЬ И ЗАДАЧИ ОСВОЕНИЯ ДИСЦИПЛИНЫ**

**Целью освоения дисциплины является** приобретение базовых знаний и умений в соответствии с Федеральным государственным образовательным стандартом и формирование у студентов способности решать стандартные задачи профессиональной деятельности с применением информационно-коммуникационных технологий в прикладном программном продукте 1С: Бухгалтерия посредством обеспечения этапов формирования компетенций, предусмотренных ФГОС.

**Задачи:**

- понятие прикладных программных продуктов;
- классификация прикладных программных продуктов;
- знакомство с типами прикладных программных продуктов в экономике и управлении;
- изучение основ работы в прикладном программном продукте 1С:Бухгалтерия.

#### **2. МЕСТО ДИСЦИПЛИНЫ В СТРУКТУРЕ ОБРАЗОВАТЕЛЬНОЙ ПРОГРАММЫ**

Дисциплина Б1.Б.24 «Прикладные программные продукты в экономике и управлении» относится к дисциплинам базовой части Блока 1 «Дисциплины (модули)» основной профессиональной образовательной программы (далее – образовательной программы) бакалавриата направления 38.03.01 Экономика.

Дисциплина базируется на следующих дисциплинах: информатика, изучаемая в средней школе, «Информационно-коммуникационные технологии в профессиональной сфере».

Для освоения дисциплины обучающийся должен:

знать:

– основные понятия информатики, изучаемые при получении среднего общего образования;

уметь:

– работать в операционной системе;

владеть:

– навыками, методами и приемами работы с файлами и каталогами.

Результаты обучения, полученные при освоении дисциплины, необходимы при изучении следующих дисциплин: «Бухгалтерский учет», «Экономический анализ хозяйственной деятельности», и при выполнении выпускной квалификационной работы.

#### **3. КОМПЕТЕНЦИИ ОБУЧАЮЩЕГОСЯ, ФОРМИРУЕМЫЕ В РЕЗУЛЬТАТЕ ОСВОЕНИЯ ДИСЦИПЛИНЫ**

Процесс изучения дисциплины направлен на формирование следующих компетенций в соответствии с ФГОС ВО, ПООП (при наличии) по данному направлению подготовки, а также компетенций (при наличии), установленных университетом.

## **Универсальные компетенции выпускников и индикаторы их достижения**

Отсутствуют

### **Общепрофессиональные компетенции выпускников и индикаторы их достижения**

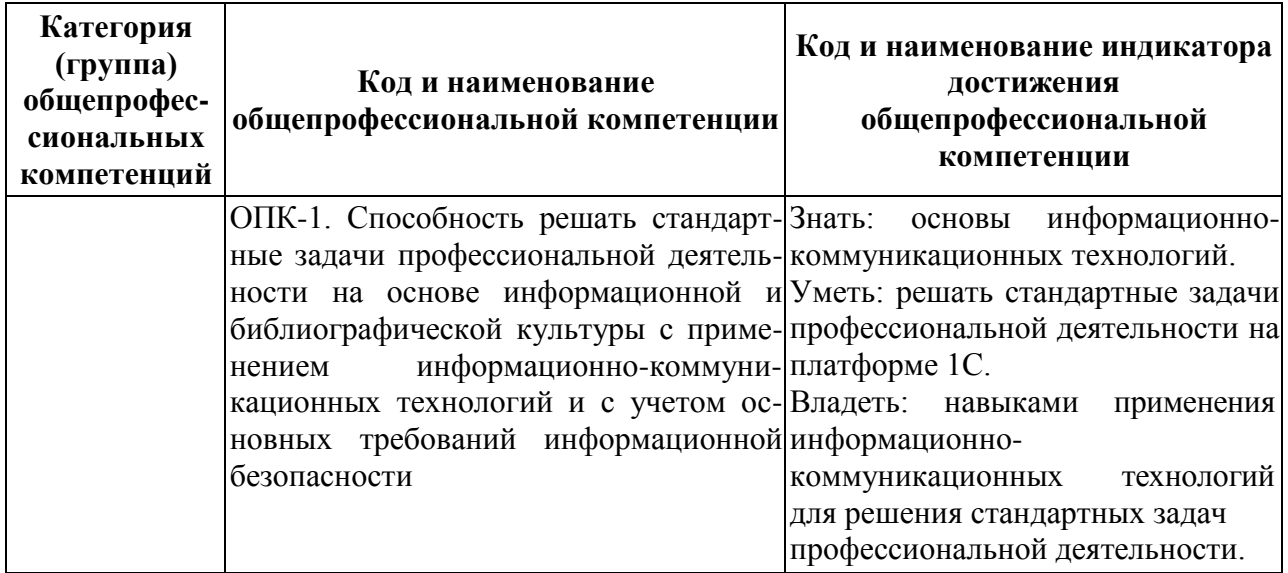

## **Обязательные профессиональные компетенции выпускников и индикаторы их достижения (при наличии)**

Отсутствуют

## **Рекомендуемые профессиональные компетенции выпускников и индикаторы их достижения (при наличии)**

Отсутствуют

# **Самостоятельно устанавливаемые профессиональные компетенции выпускников и индикаторы их достижения (при наличии)**

Отсутствуют

### **4. СТРУКТУРА И СОДЕРЖАНИЕ ДИСЦИПЛИНЫ**

**4.1 Объем дисциплины по семестрам (курсам) и видам занятий в зачетных единицах с указанием количества академических часов, выделенных на контактную работу обучающихся с преподавателем (по видам занятий) и на самостоятельную работу обучающихся**

Общая трудоемкость дисциплины составляет 3 зачетных единиц (ЗЕ), 108 часов.

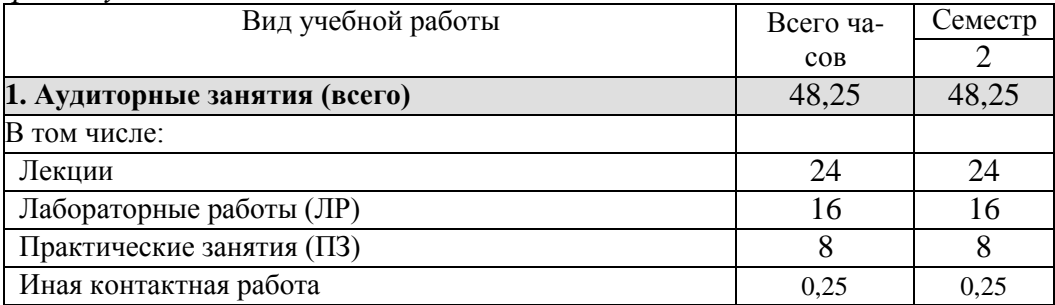

*Очная форма обучения*

| 2. Самостоятельная работа (всего):                                           |       |       |
|------------------------------------------------------------------------------|-------|-------|
| 3. Курсовая работа / курсовой проект / контрольная                           |       |       |
| работа                                                                       |       |       |
| 4. Контроль                                                                  | 8,75  | 8,75  |
| Вид промежуточной аттестации (зачет, дифференциро-<br>ванный зачет, экзамен) | зачет | зачет |

*Очно-заочная форма обучения*

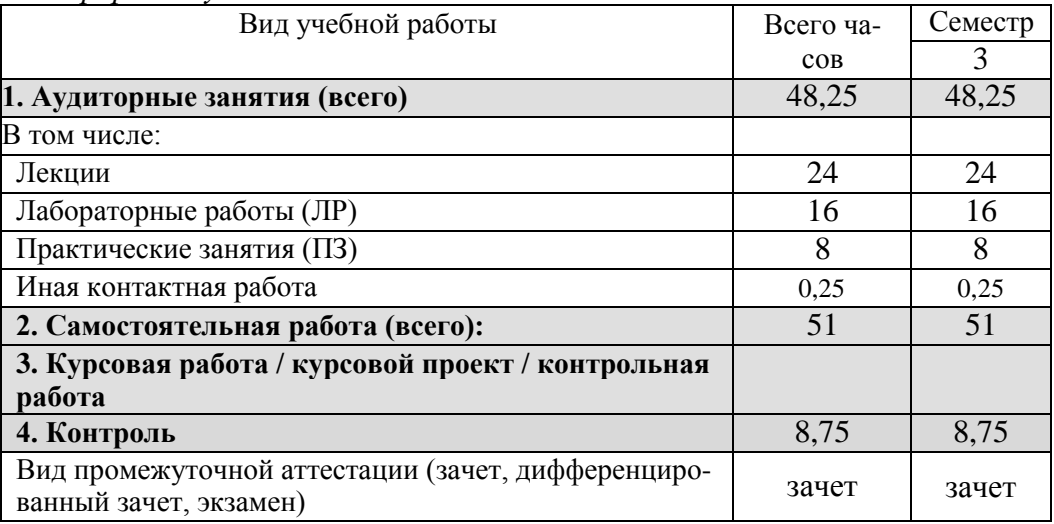

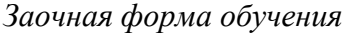

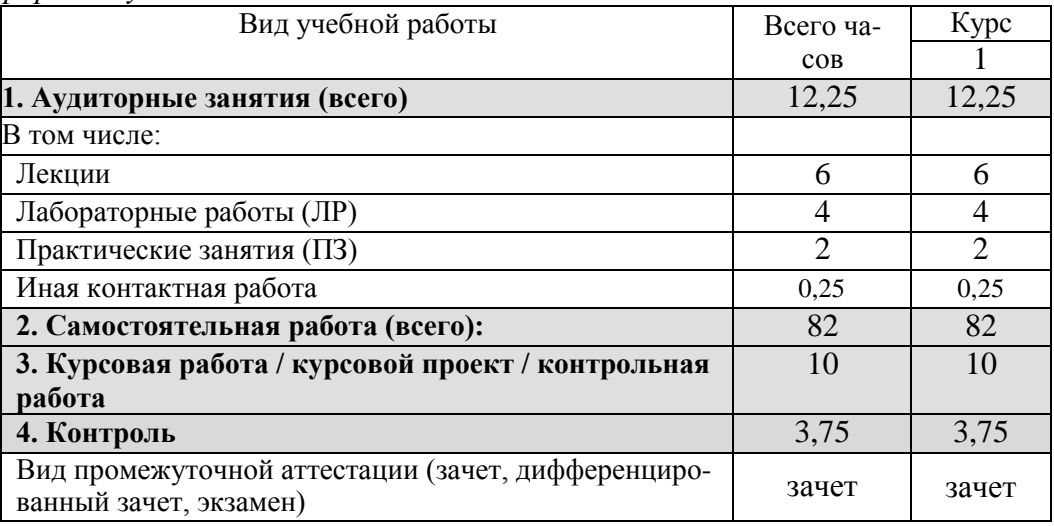

### **4.2 Разделы дисциплины и трудоемкость по видам учебных занятий (в академических часах)**

*5 Очная и очно-заочная формы обучения*

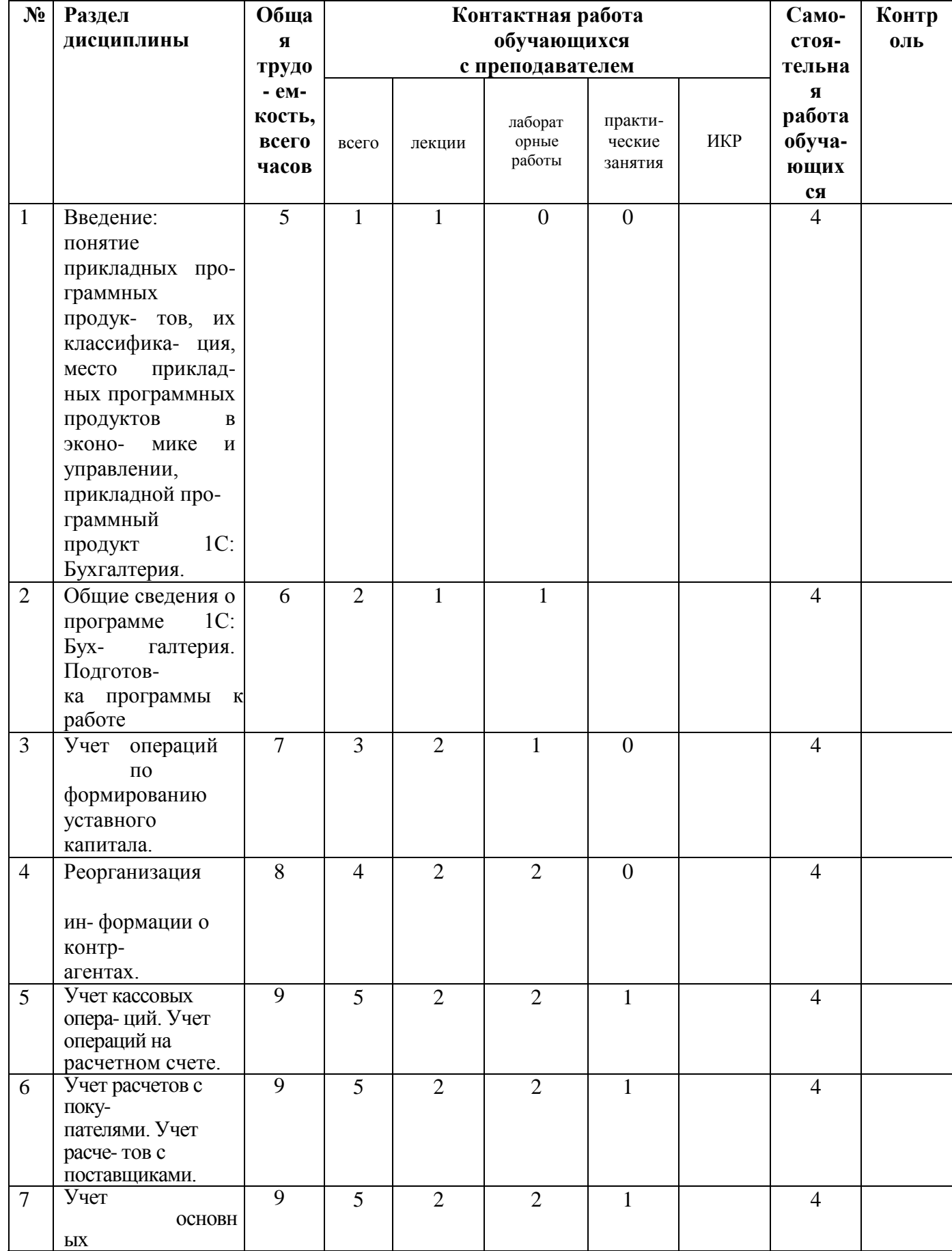

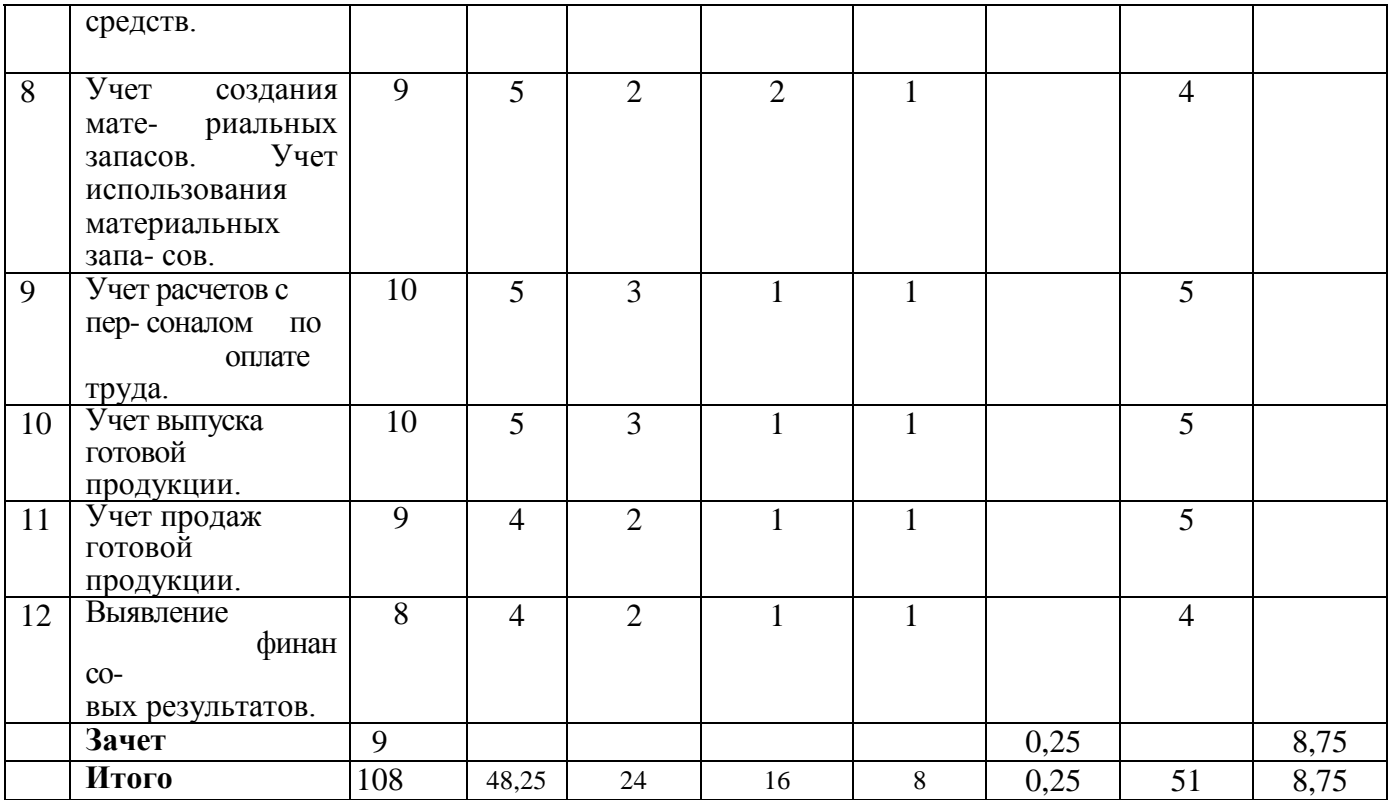

### Заочная форма обучения

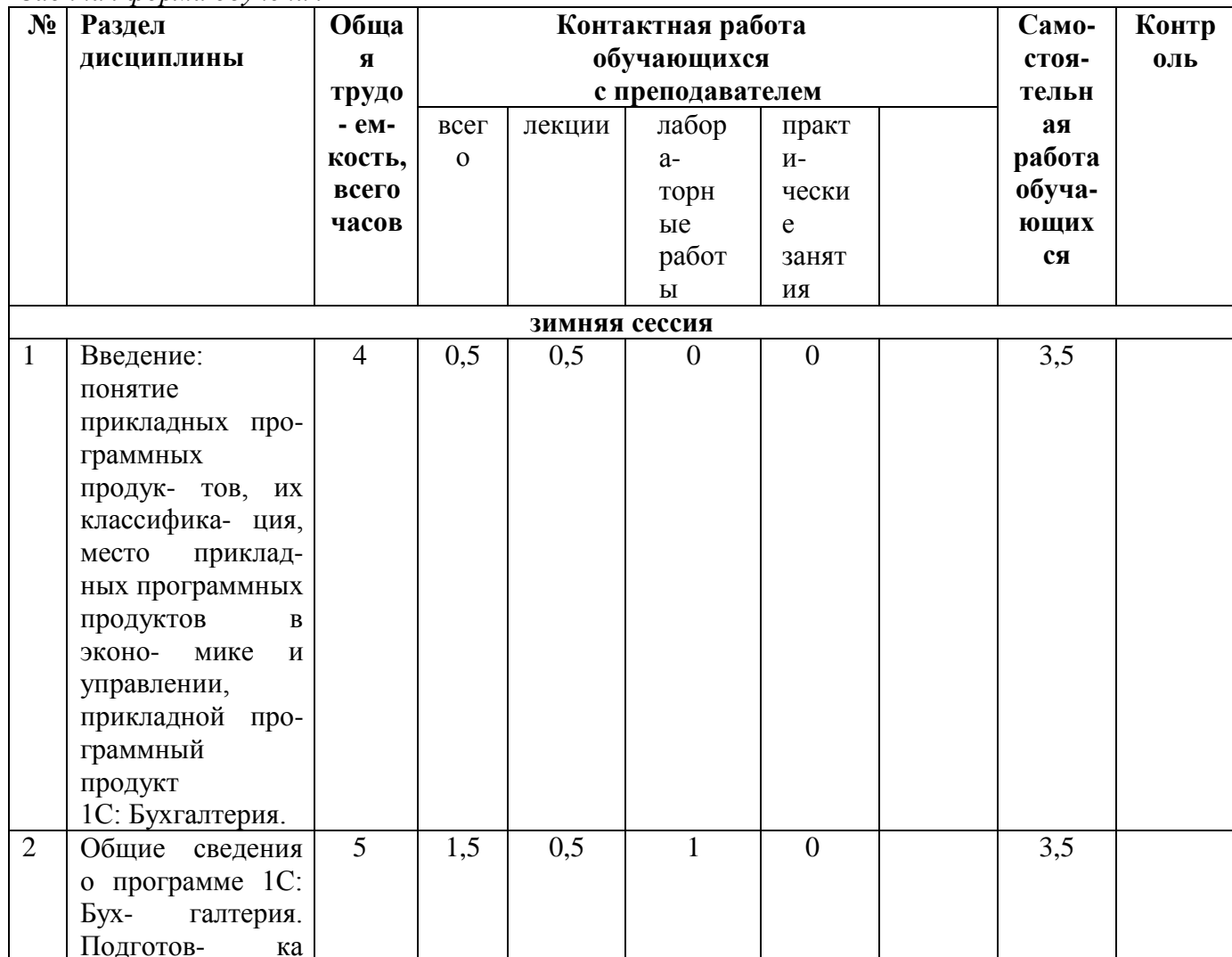

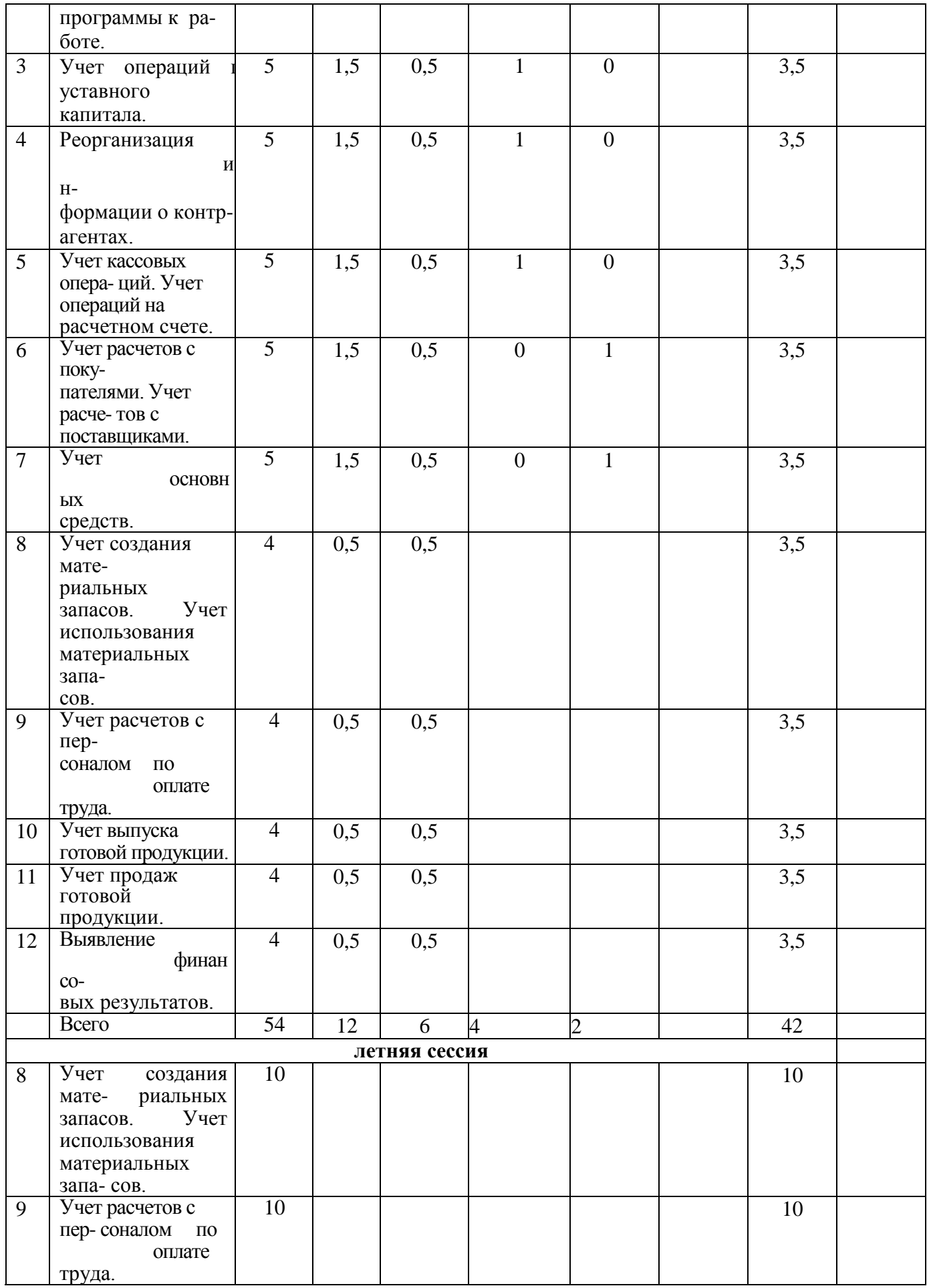

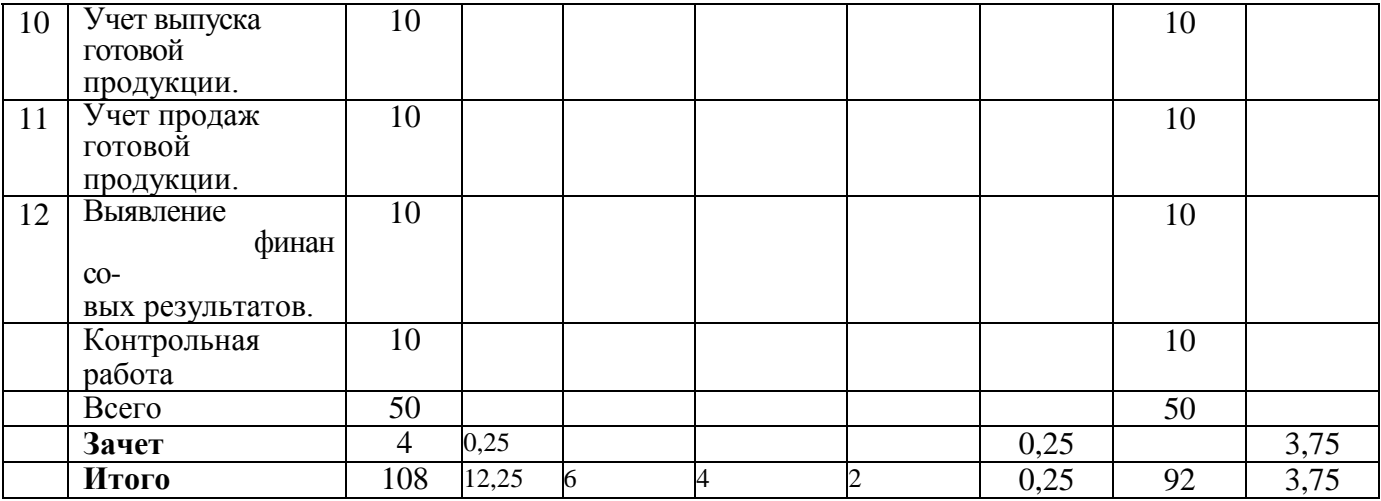

### **5.1 Содержание дисциплины**

### 5.1.1 Лекционные занятия

*Очная и очно-заочная формы обучения*

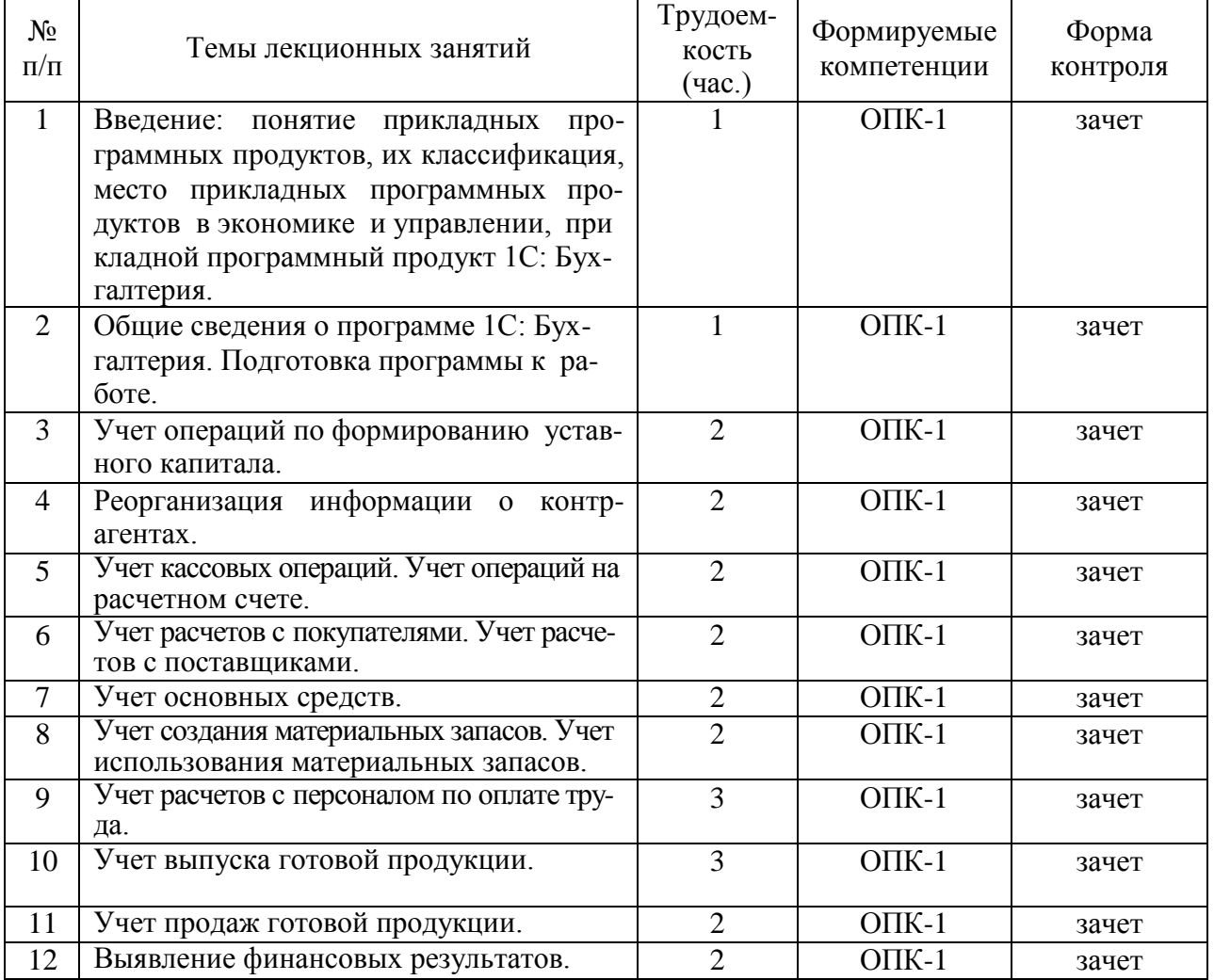

# *Заочная форма обучения*

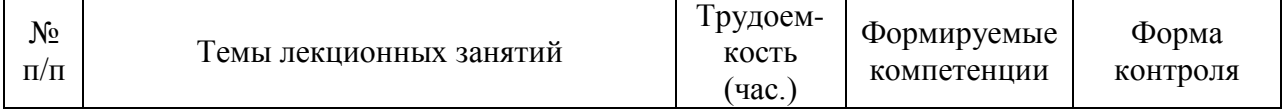

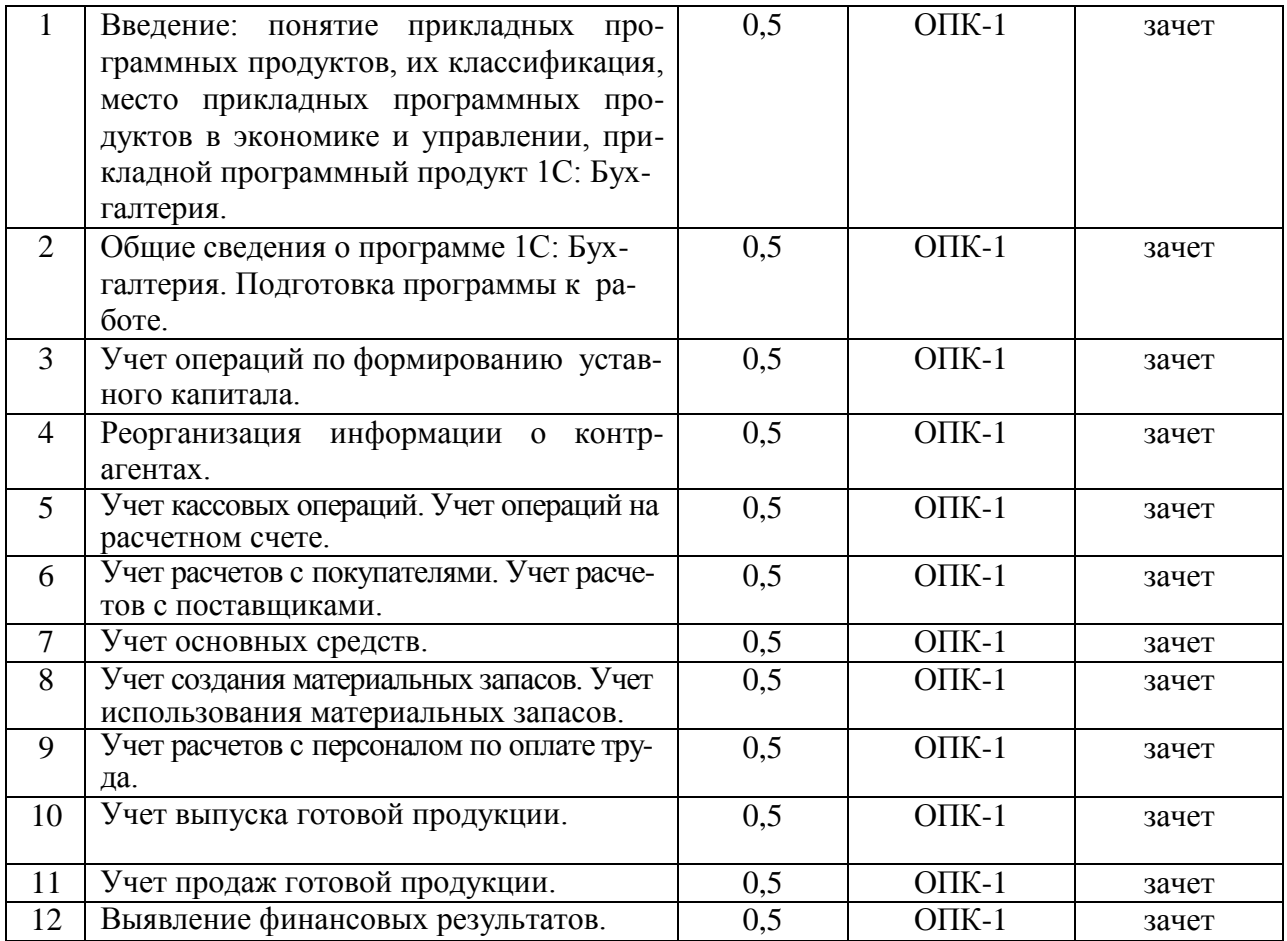

#### 5.1.2 Лабораторные занятия

*Очная и очно-заочная формы обучения*

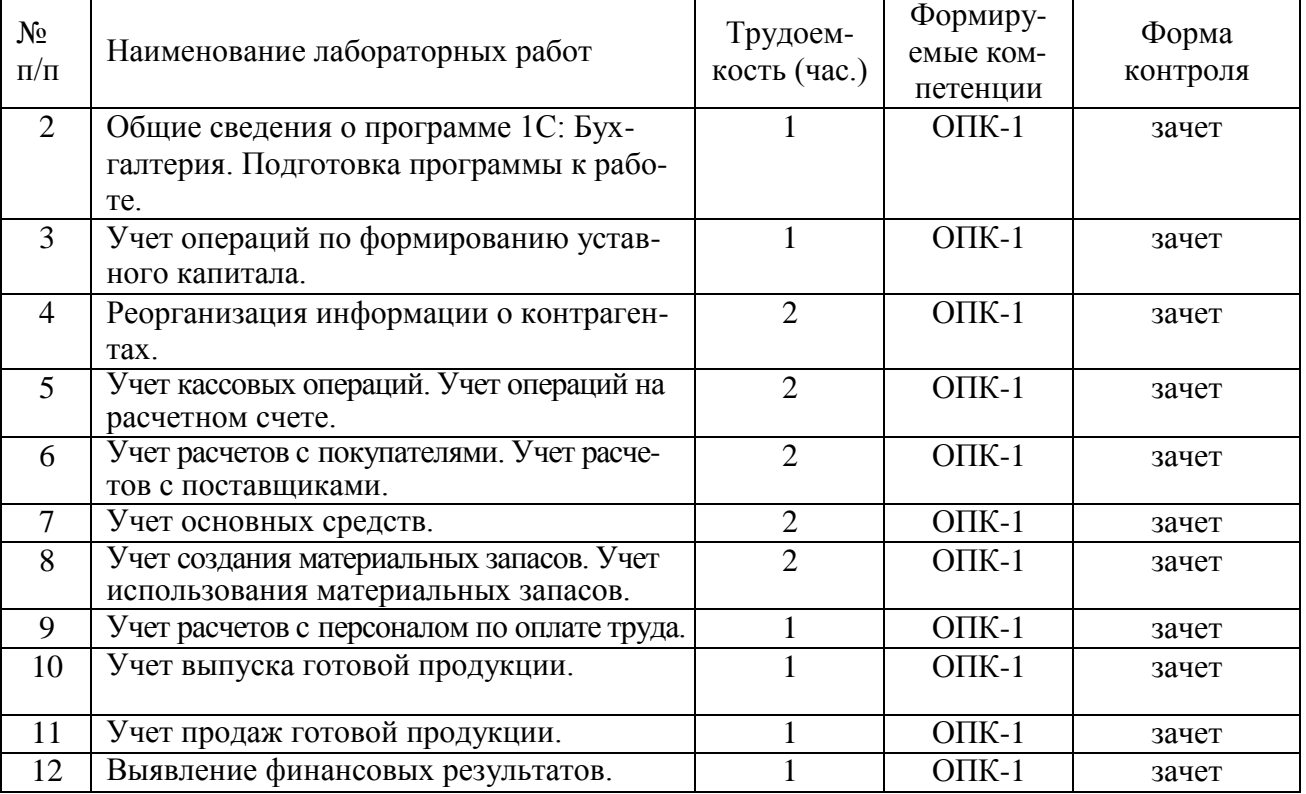

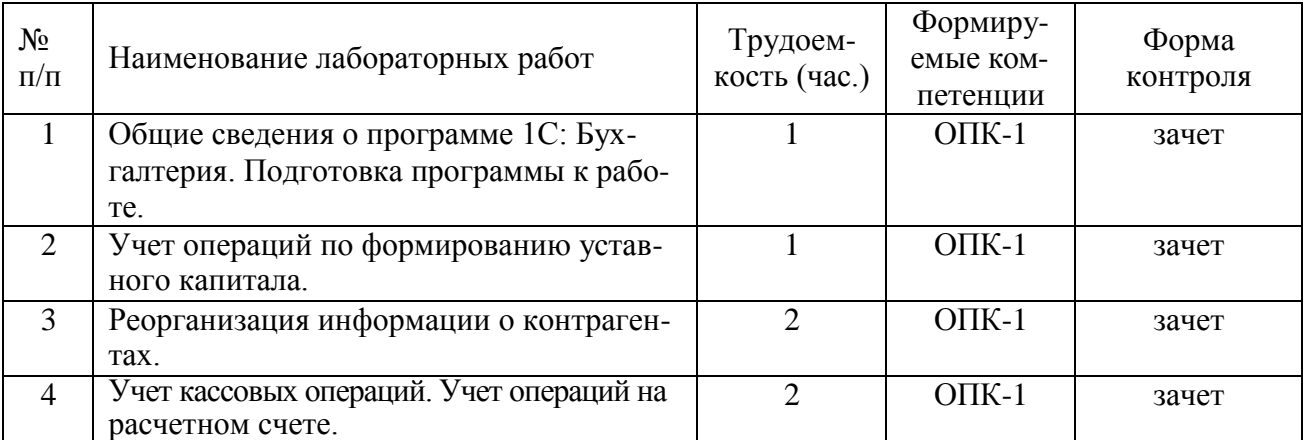

#### 5.1.3 Практические занятия (семинары)

*Очная и очно-заочная формы обучения*

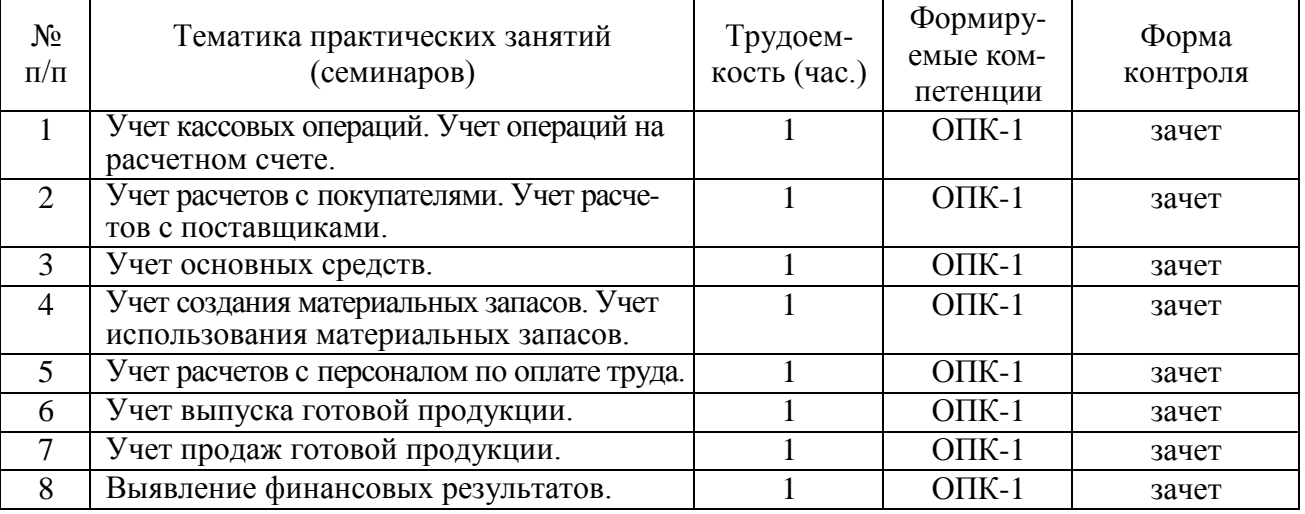

### *Заочная форма обучения*

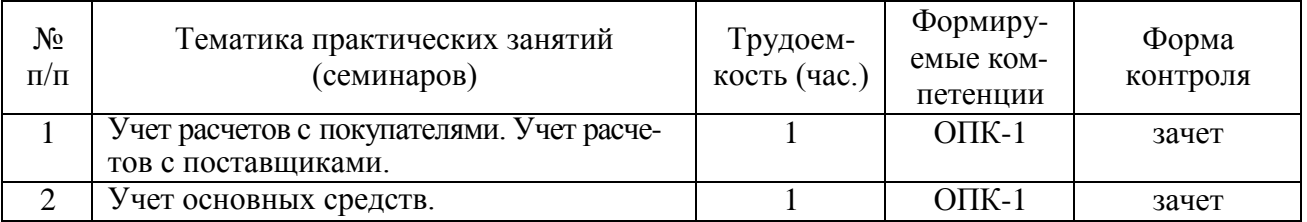

### 5.1.4 Самостоятельная работа

*Очная и очно-заочная формы обучения*

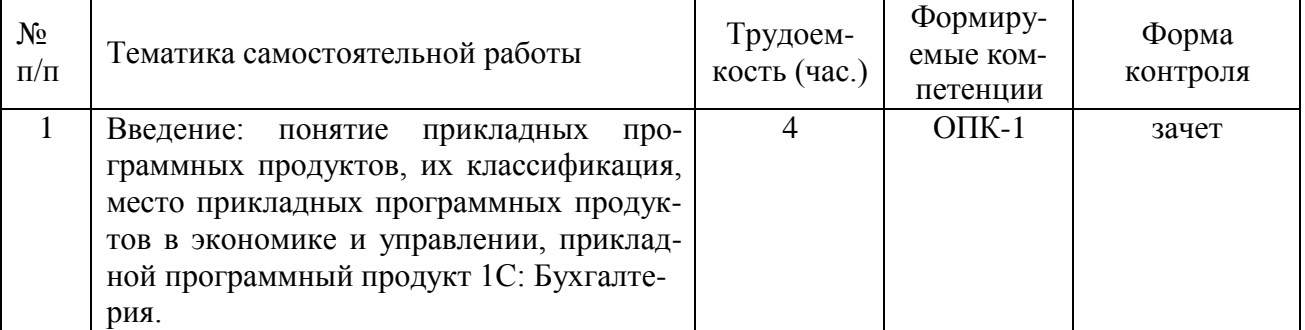

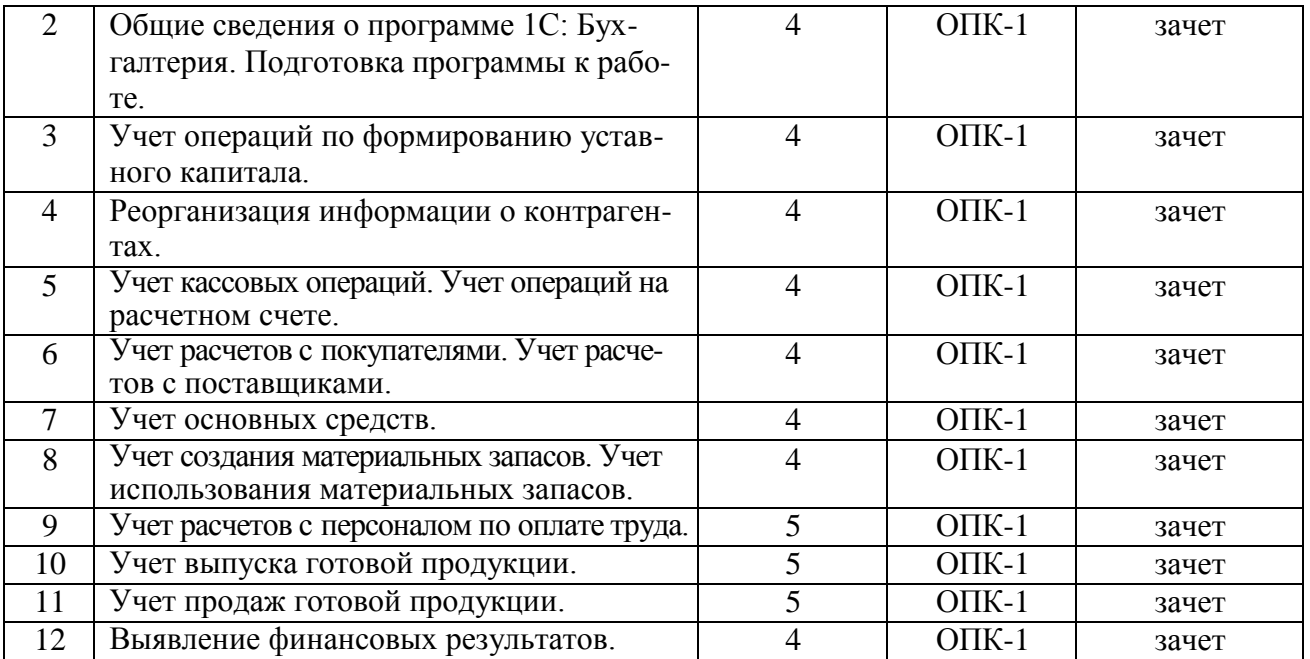

### *Заочная форма обучения*

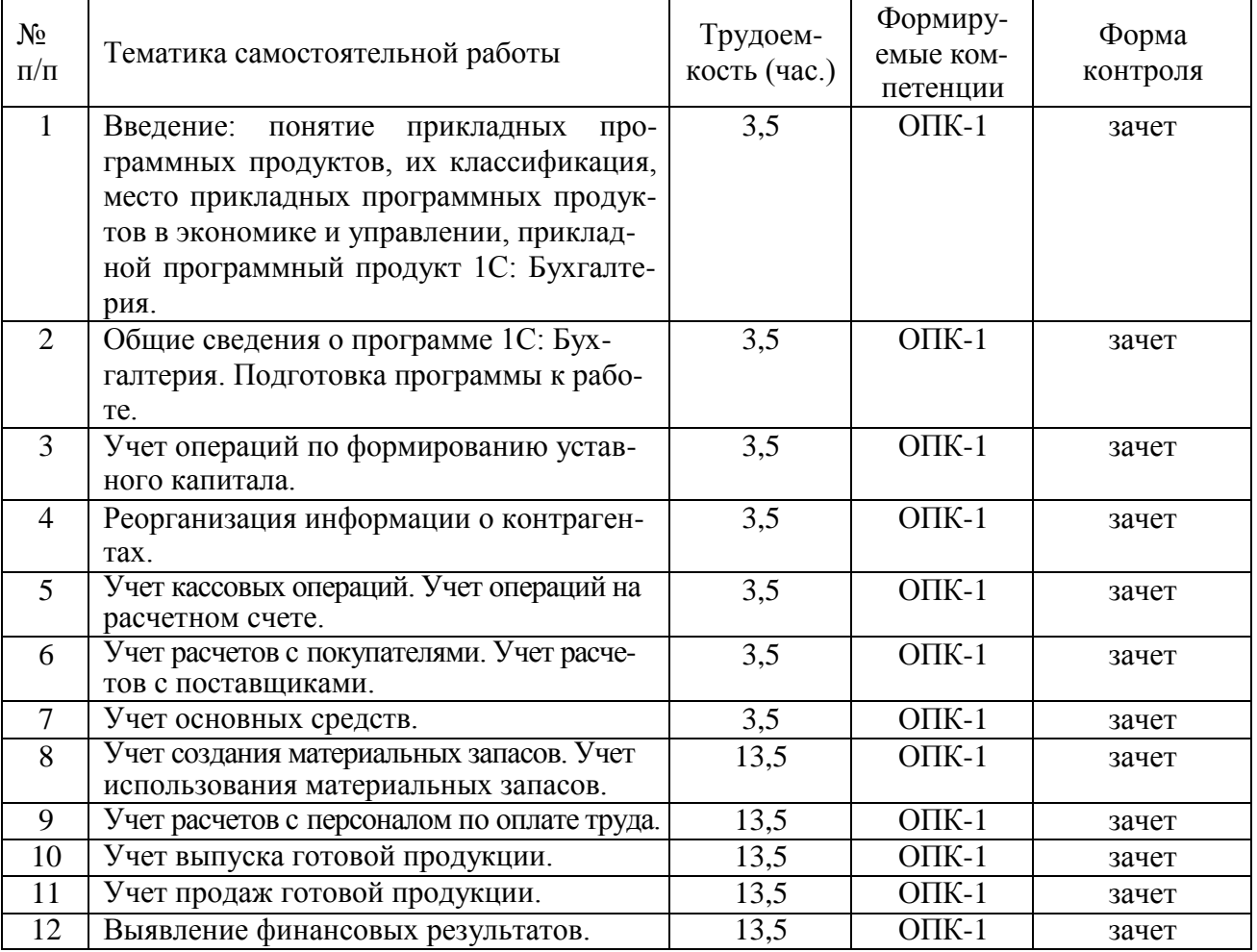

5.1.5 Темы курсовых проектов/курсовых работ

Курсовые проекты/курсовые работы отсутствуют

5.1.6 Темы рефератов Рефераты отсутствуют

#### 5.1.7 Темы расчетных заданий

Расчетные задания отсутствуют

### **5. ОЦЕНОЧНЫЕ МАТЕРИАЛЫ ДЛЯ ПРОВЕДЕНИЯ ПРОМЕЖУТОЧНОЙ АТТЕСТАЦИИ ОБУЧАЮЩИХСЯ ПО ДИСЦИПЛИНЕ**

Оценочные материалы приведены в приложении к рабочей программе дисциплины (см. документ «Оценочные материалы по дисциплине «Прикладные программные продукты в экономике и управлении»).

#### **6. УЧЕБНО-МЕТОДИЧЕСКОЕ ОБЕСПЕЧЕНИЕ ДИСЦИПЛИНЫ**

### **6.1 Основная литература**

- 1. Гартвич А.В. 1С:Бухгалтерия 8 как на ладони (ред. 3.0) 6 издание М.: ООО «1С-Паблишинг», 2015. [https://its.1c.ru/db/buhataglancetaxi.](https://its.1c.ru/db/buhataglancetaxi) (Доступно после регистрации преподавателем студента в системе edu.1cfresh.com).
- 2. Харитонов С.А. Бухгалтерский и налоговый учет в «1С:Бухгалтерии 8» (редакция 3.0) Издание 7. – М.: ООО «1С-Паблишинг», 2015. [https://its.1c.ru/db/pubbunu30taxi.](https://its.1c.ru/db/pubbunu30taxi) (Доступно после регистрации преподавателем студента в системе edu.1cfresh.com).
- 3. Чистов Д.В., Харитонов С.А. Хозяйственные операции в «1С:Бухгалтерии 8» (редакция 3.0). Задачи, решения, результаты. – М.: ООО «1С-Паблишинг», 2014[.](https://its.1c.ru/db/pubhozoper) [https://its.1c.ru/db/pubhozoper.](https://its.1c.ru/db/pubhozoper) (Доступно после регистрации преподавателем студента в системе edu.1cfresh.com).

### **6.2 Дополнительная литература**

- 1. Адуева Т.В. Бухгалтерские информационные системы [Электронный ресурс] : учебное пособие / Т.В. Адуева. — Электрон. текстовые данные. — Томск: Томский государственный университет систем управления и радиоэлектроники, 2016. — 87 c. — 2227- 8397. — Режим доступа: [http://www.iprbookshop.ru/72051.html.](http://www.iprbookshop.ru/72051.html)
- 2. Голкина Г.Е. Бухгалтерские информационные системы [Электронный ресурс] : учебное пособие / Г.Е. Голкина. — Электрон. текстовые данные. — М. : Евразийский открытый институт, 2011. — 96 c. — 978-5-374-00336-9. — Режим доступа[:](http://www.iprbookshop.ru/10628.html) [http://www.iprbookshop.ru/10628.html.](http://www.iprbookshop.ru/10628.html)

#### **6.3 Нормативные правовые акты**

Отсутствуют

#### **6.4 Периодические издания**

Отсутствуют

#### **6.5 Методические указания к практическим занятиям/лабораторным занятиям**

Использование конфигурации «Бухгалтерия предприятия» 3.0. – М.: ООО «1С-Паблишинг», 2016. [https://edu.1cfresh.com/articles/oglavleniye\\_new. \(](https://edu.1cfresh.com/articles/oglavleniye_new)Доступно после регистрации преподавателем студента в системе edu.1cfresh.com).

#### **6.6 Методические указания к курсовому проектированию (курсовой работе) и другим видам самостоятельной работы**

Изучение дисциплины «Прикладные программные продукты в экономике и управлении» проходит в течение 1 семестра. Основные темы дисциплины осваиваются в ходе аудиторных занятий, однако важная роль отводится и самостоятельной работе студентов.

Самостоятельная работа включает в себя следующие этапы:

- изучение теоретического материала (работа над конспектом лекции);
- самостоятельное изучение дополнительных информационных ресурсов (доработка конспекта лекции);
- выполнение заданий текущего контроля успеваемости (подготовка к практическим занятиям и лабораторным работам);

итоговая аттестация по дисциплине (подготовка к зачету).

Работа над конспектом лекции: лекции – основной источник информации по предмету, позволяющий не только изучить материал, но и получить представление о наличии других источников, сопоставить разные способы решения задач и практического применения получаемых знаний. Лекции предоставляют возможность «интерактивного» обучения, когда есть возможность задавать преподавателю вопросы и получать на них ответы. Поэтому рекомен- дуется в день, предшествующий очередной лекции, прочитать конспекты двух предшеству- ющих лекций, обратив особое внимание на содержимое последней лекции.

Подготовка к практическому занятию: состоит в теоретической подготовке (изучение конспекта лекций и дополнительной литературы) и выполнении практических заданий (решение задач, ответы на вопросы и т.д.) и лабораторных работ. Во время самостоятельных занятий студенты выполняют задания, выданные им на предыдущем практическом занятии, готовятся к контрольным работам, выполняют задания типовых расчетов.

Подготовка к лабораторной работе. Перед началом проведения лабораторной работы необходимо ознакомится с методическими указаниями к данной лабораторной работе, внимательно ознакомиться с заданием и желательно заранее выполнить подготовку программного проекта в используемой инструментальной среде, чтобы время лабораторного занятия использовать для исправления ошибок, модификации проекта и защиты данной работы.

Изучение методических указаний к лабораторной работе – 2 часа перед выполнением лабораторной работы и в ходе разработки проекта и 2 часа для оформления отчета, отладки проекта и подготовки к сдаче работы.

После выполнения лабораторной работы необходимо согласовать полученные результаты с преподавателем. Важным этапом является защита лабораторной работы. В процессе защиты студент отвечает на вопросы преподавателя, касающиеся теоретического материала, относящегося к данной работе, и проекта, реализующего его задание, комментирует полученные в ходе работы результаты. При подготовке к защите лабораторной работы рекомендуется ознакомиться со списком вопросов по изучаемой теме и попытаться самостоятельно на них ответить, используя конспект лекций и рекомендуемую литературу. Кроме чтения учебной литературы рекомендуется активно использовать информационные ресурсы сети Интернет по изучаемой теме.

Доработка конспекта лекции с применением учебника, методической литературы, дополнительной литературы, ресурсов сети Интернет: этот вид самостоятельной работы студентов особенно важен в том случае, когда одну и ту же задачу можно решать различными способами, а на лекции изложен только один из них.

Подготовка к зачету: основной вид подготовки – «свертывание» большого объема информации в компактный вид, а также тренировка в ее «развертывании». Надо также правильно распределить силы, не только готовясь к самому зачету, но и позаботившись о допуске к нему (это хорошее посещение занятий, выполнение в назначенный срок лабораторных работ, активность на практических занятиях).

#### **7. ПЕРЕЧЕНЬ РЕСУРСОВ ИНФОРМАЦИОННО-ТЕЛЕКОММУНИКАЦИОННОЙ СЕТИ «ИНТЕРНЕТ», НЕОБХОДИМЫХ ДЛЯ ОСВОЕНИЯ ДИСЦИПЛИНЫ**

- 1. Электронно-библиотечная система «IPRbooks» [Электронный ресурс]. Режим доступа: доступ из корпоративной сети РГРТУ – свободный, доступ из сети Интернет – по паролю. – URL: [https://iprbookshop.ru/.](https://iprbookshop.ru/)
- 2. Сайт облачных технологий 1С для студентов. Режим доступа: из сети Интернет по паролю после регистрации преподавателем студента в системе. – URL[:](https://edu.1cfresh.com/) [https://edu.1cfresh.com.](https://edu.1cfresh.com/)
- 3. Сайт информационно-технологического сопровождения пользователей 1С: Предприятия. – Режим доступа: из сети Интернет по ссылке Информационная система 1С:ИТС в личном кабинете сайта из п.2. – URL: [https://its.1c.ru.](https://its.1c.ru/)

#### **8. ПЕРЕЧЕНЬ ИНФОРМАЦИОННЫХ ТЕХНОЛОГИЙ, ИСПОЛЬЗУЕМЫХ ПРИ ОСУЩЕСТВЛЕНИИ ОБРАЗОВАТЕЛЬНОГО ПРОЦЕССА ПО ДИСЦИПЛИНЕ, ВКЛЮЧАЯ ПЕРЕЧЕНЬ ПРОГРАММНОГО ОБЕСПЕЧЕНИЯ И ИНФОРМАЦИОННЫХ СПРАВОЧНЫХ СИСТЕМ**

1. Операционная система Windows XP (Microsoft Imagine, номер подписки 700102019, бессрочно).

2. Операционная система Windows XP (Microsoft Imagine, номер подписки ID 700565239, бессрочно).

3. Adobe Acrobat Reader (свободно распространяемое ПО).

4. Программная платформа 1С: Предприятие 8.3. Комплект для обучения в высших и средних учебных заведениях (регистрационный номер: 8972430, бессрочно).

5. Программная платформа 1С:Предприятие, версия 8.3, учебная версия (сайт https://online.1c.ru/ catalog/free/18610119/).

#### **9. МАТЕРИАЛЬНО-ТЕХНИЧЕСКОЕ ОБЕСПЕЧЕНИЕ ДИСЦИПЛИНЫ**

Для освоения дисциплины необходимы следующие материально-технические ресурсы:

1) аудитория для проведения лекционных и практических занятий, групповых и индивидуальных консультаций, текущего контроля, промежуточной аттестации, оборудованная маркерной (меловой) доской;

2) аудитория для самостоятельной работы, оснащенная индивидуальной компьютерной техникой с подключением к локальной вычислительной сети и сети Интернет.

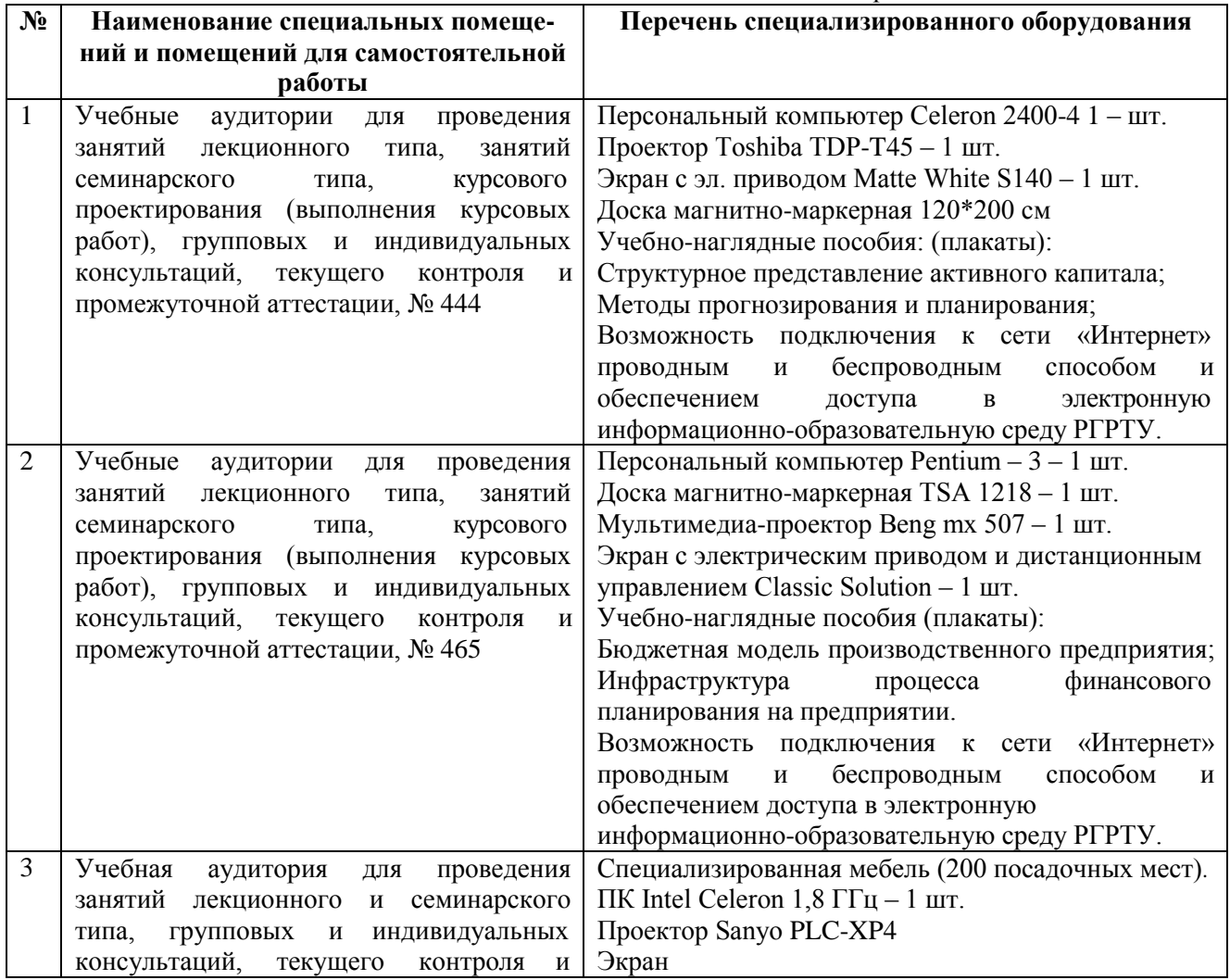

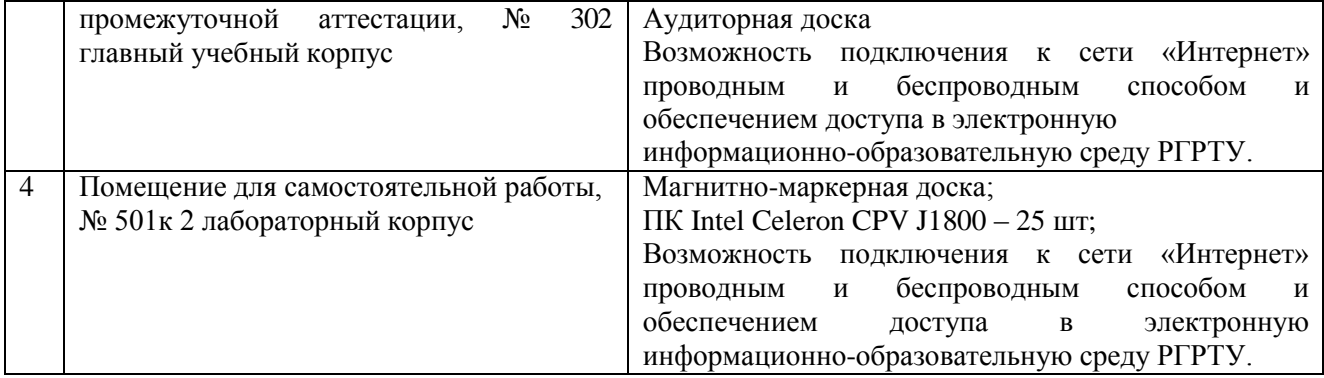